#### About Me

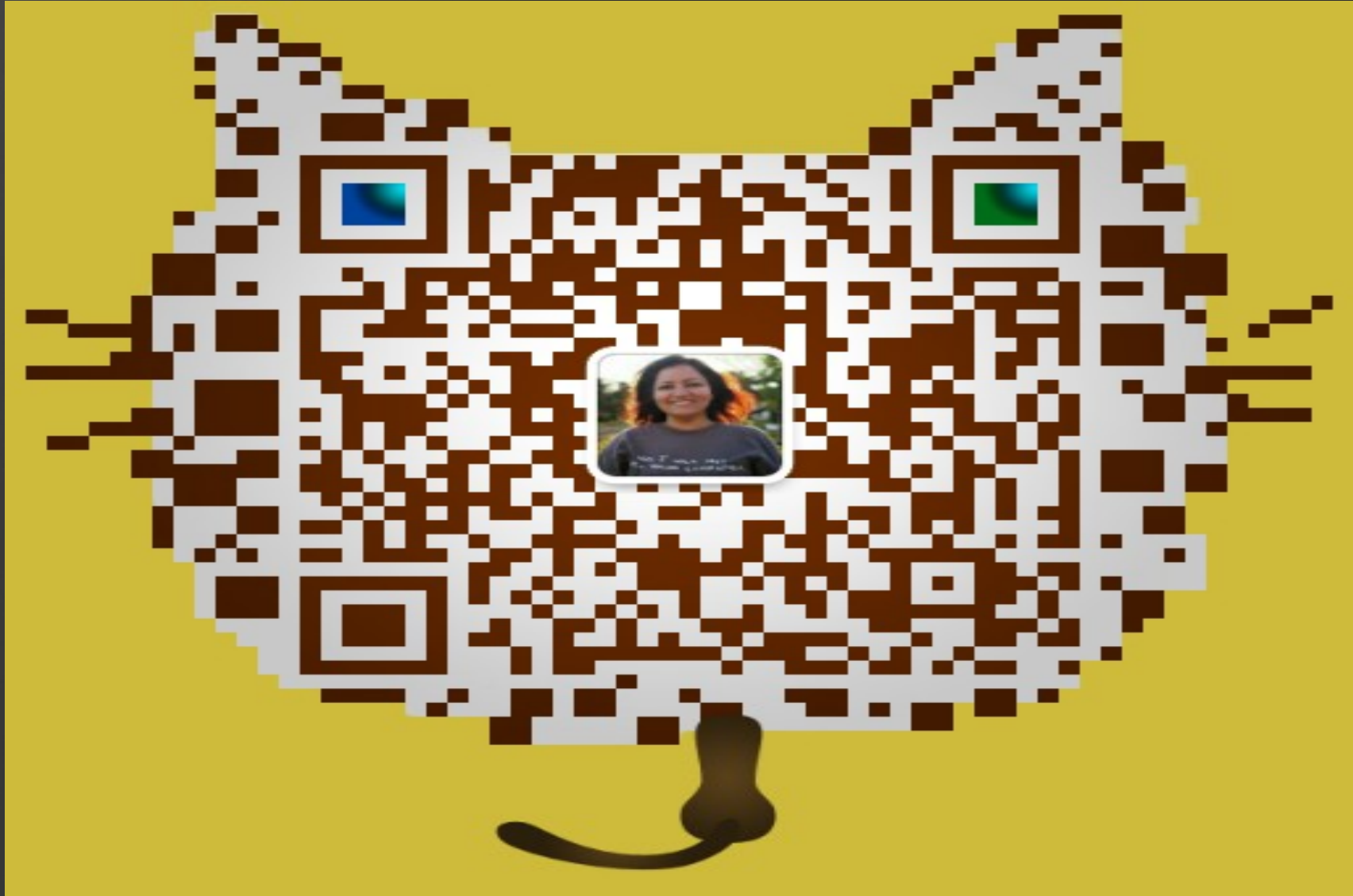

## Performance Engineering

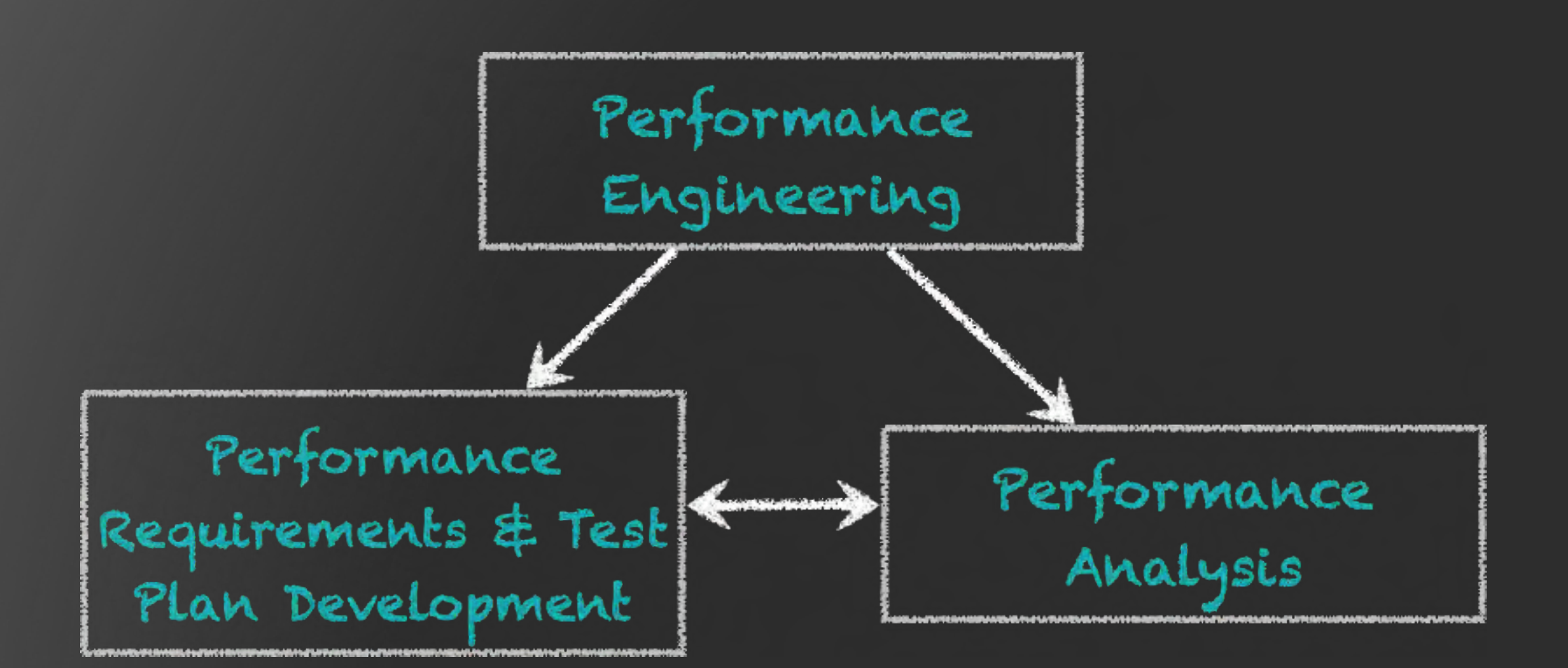

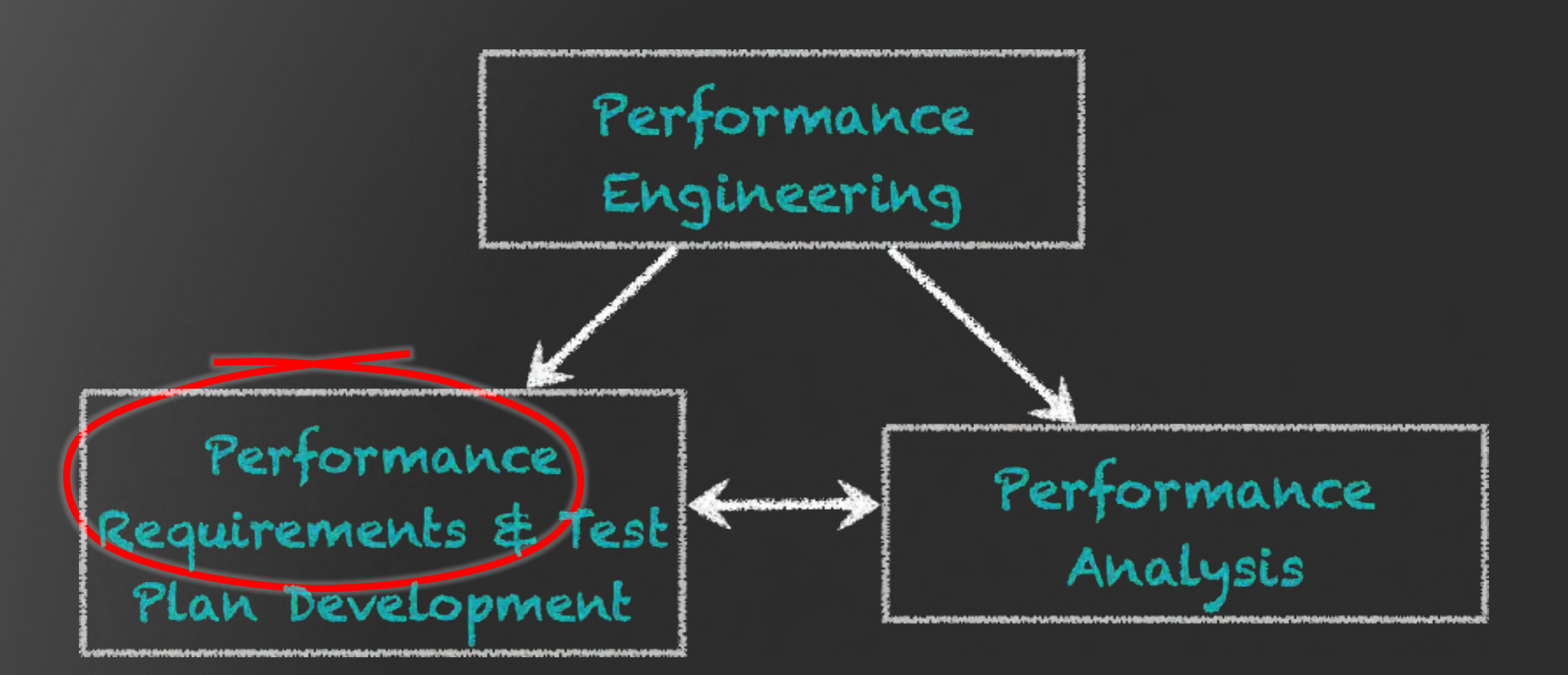

## Performance Requirements

#### Ask Questions

- What makes the users happy?
- What makes them unhappy?
- •Any current issues that need to be tackled?

#### Define and Understand

- •Understand QoS (Quality of Service) for end users
- •Define QoS success metrics in measurable terms
	- Those are the service level agreements (SLAs)!

#### Define Success!

•Document, understand and prioritize SLAs

- Throughput
- Response time
- Capacity
- Footprint

• …

• CPU utilization?

#### Work For It!

Monitor, measure and define performance in terms of throughput, latency, capacity, footprint, utilization …

## Defining Success!

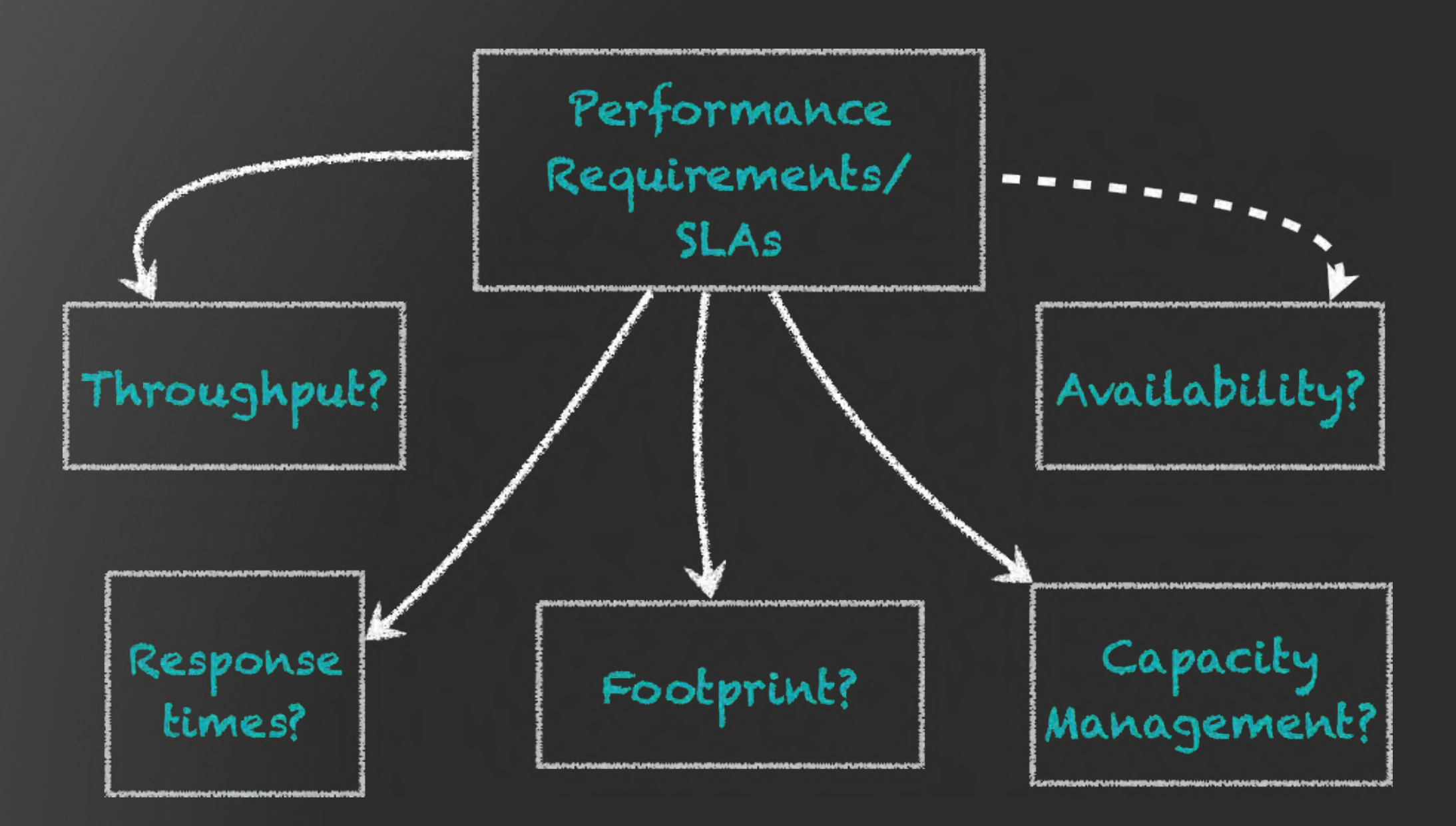

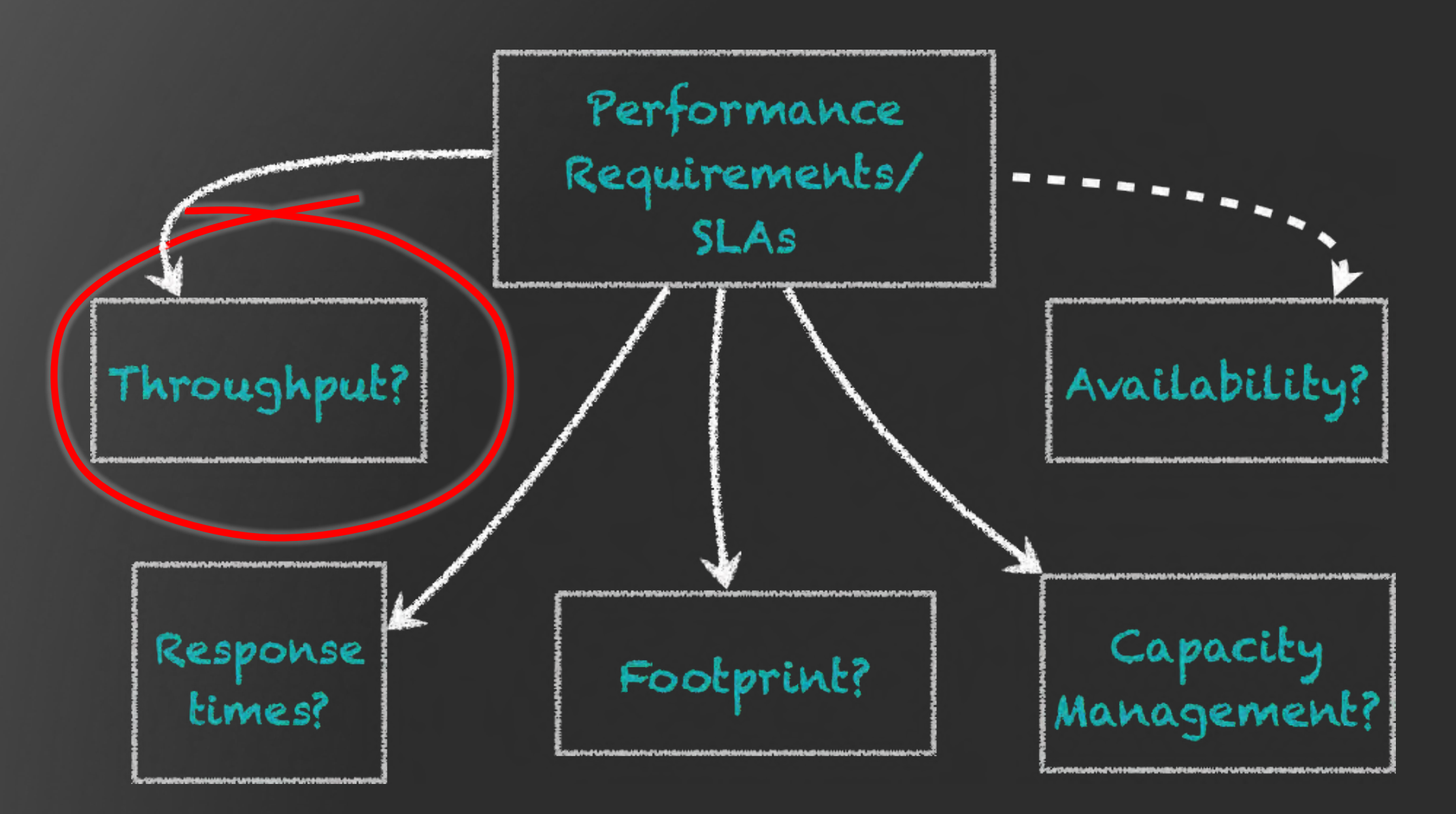

## Throughput

- Expected throughput?
	- Can you fall below the expected throughput?
	- •How long can you stay below the expected throughput?
	- What is the lowest that you can go?

## Throughput

- Throughput measurement
	- •How is it measured?
		- Transactions/sec; messages/sec or all of them?
	- Where is it measured?
		- Client-side; server-side; browser?

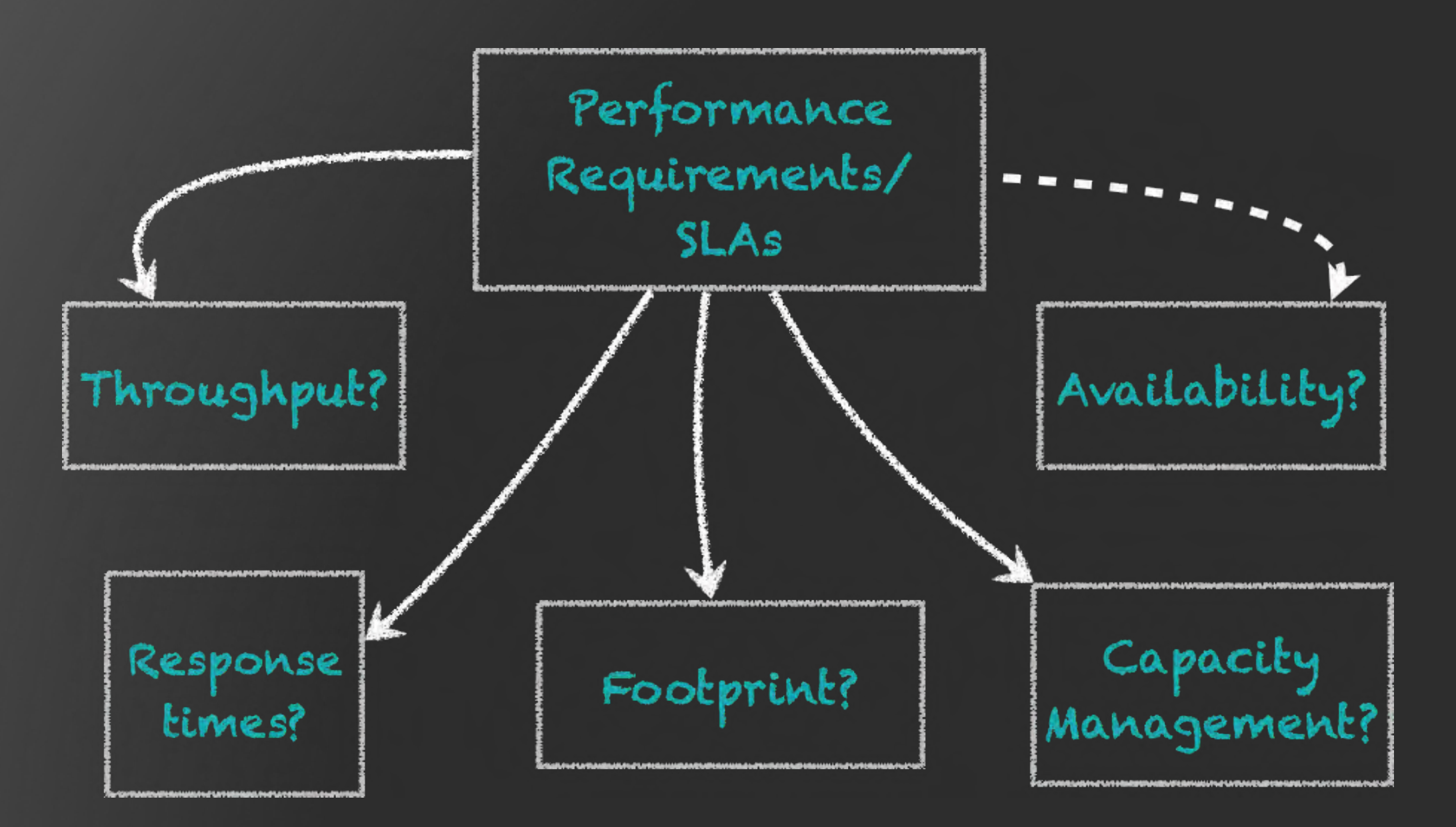

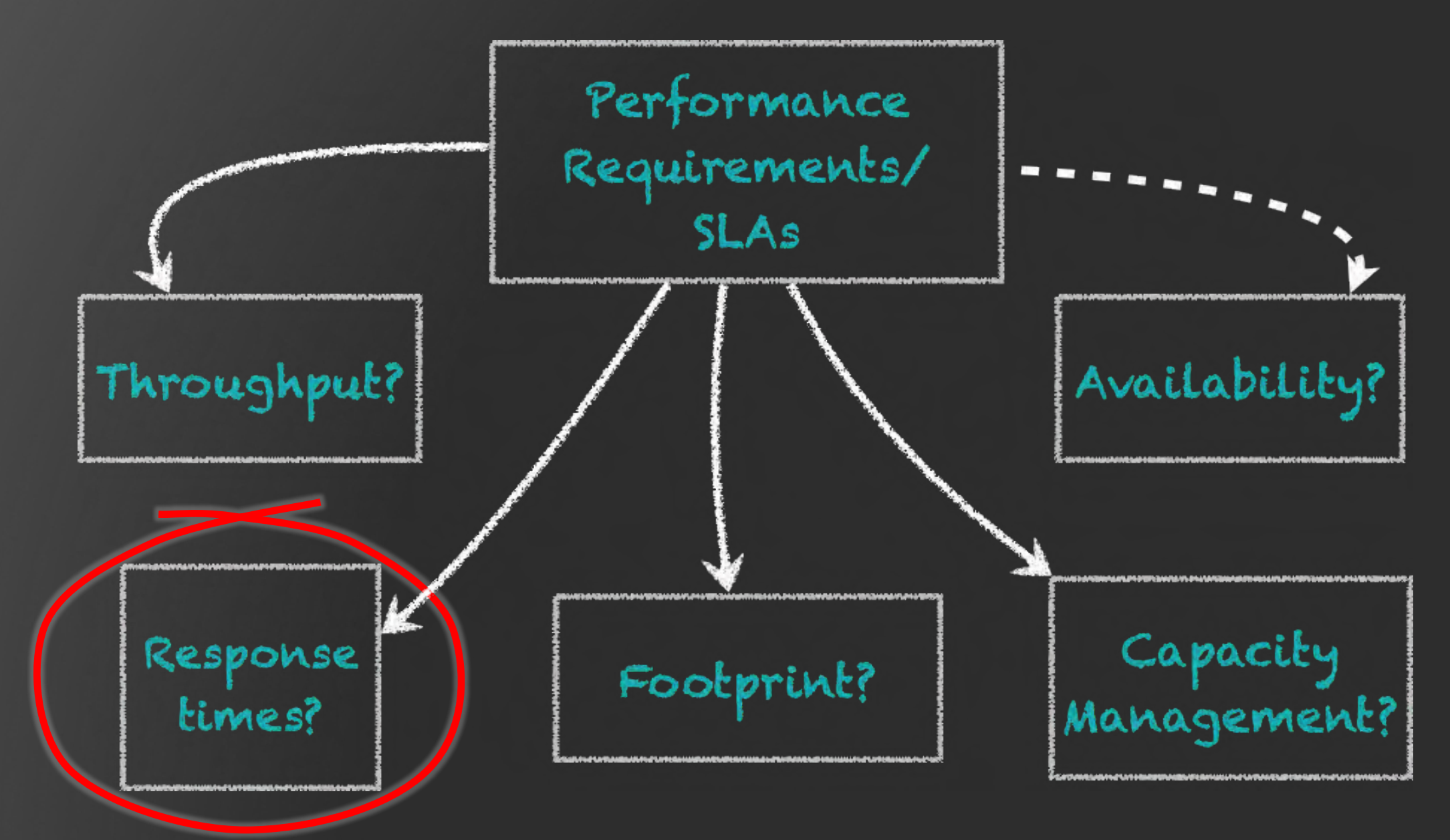

#### Response Time

• Expected response time?

- Can you go above the expected response time?
- •How long can you stay there?
- •How much can you exceed?

### Response Time

• Response time measurement

•How is it measured?

• 99<sup>th</sup> percentile; 5-9s; worst-case; or all?

• Where is it measured?

• Client-side; server-side? Complete loop?

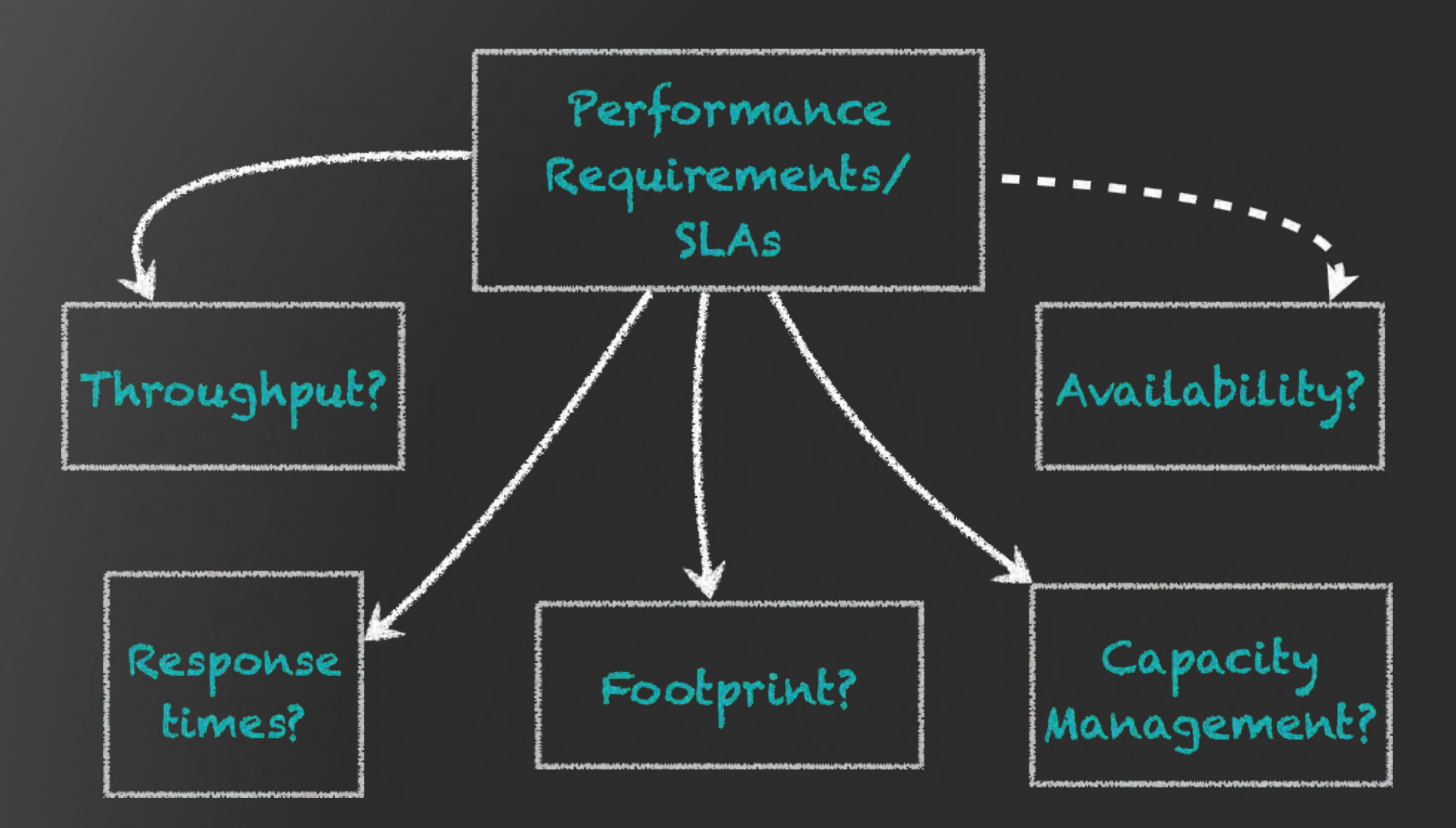

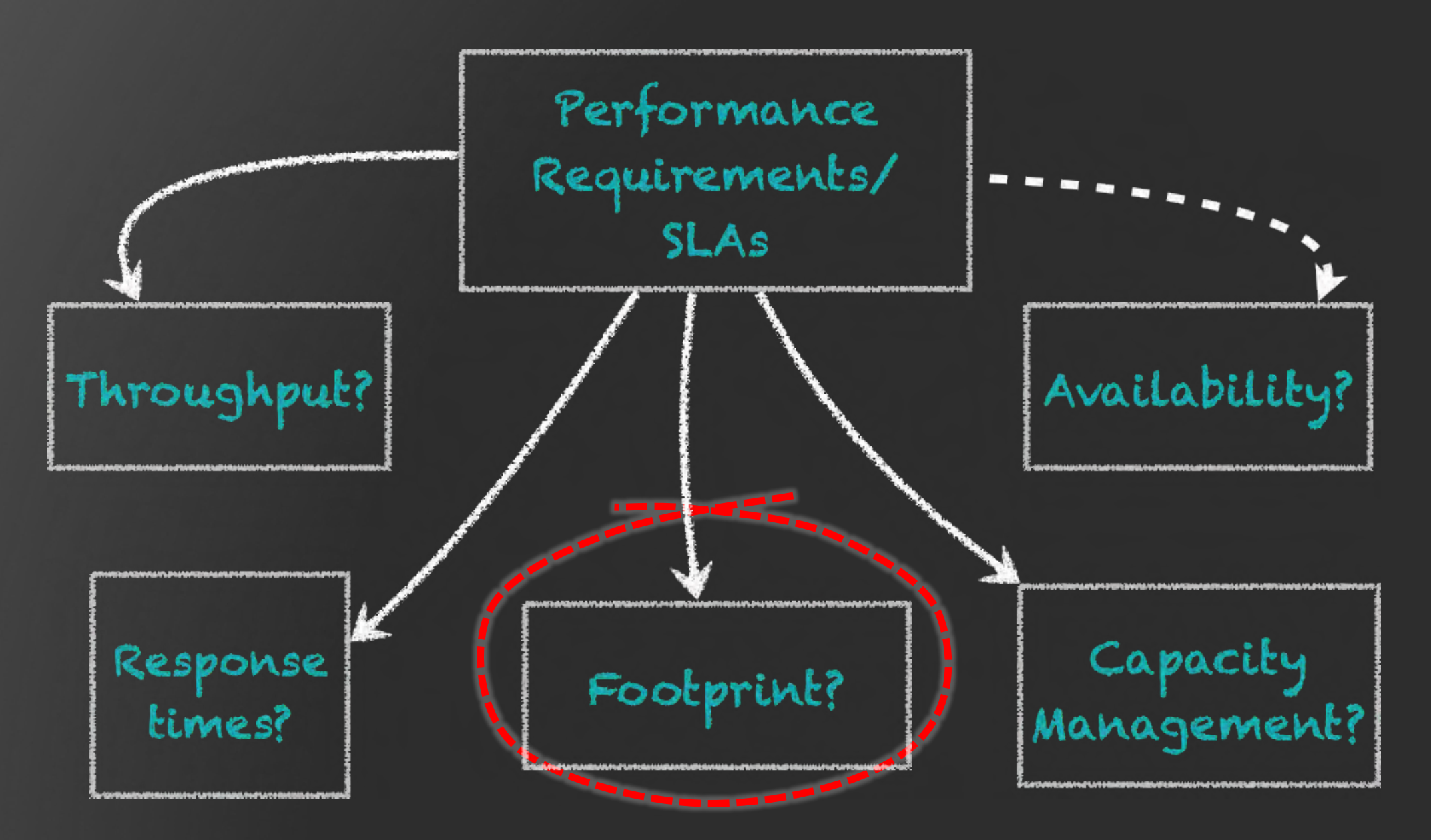

©2016 CodeKaram

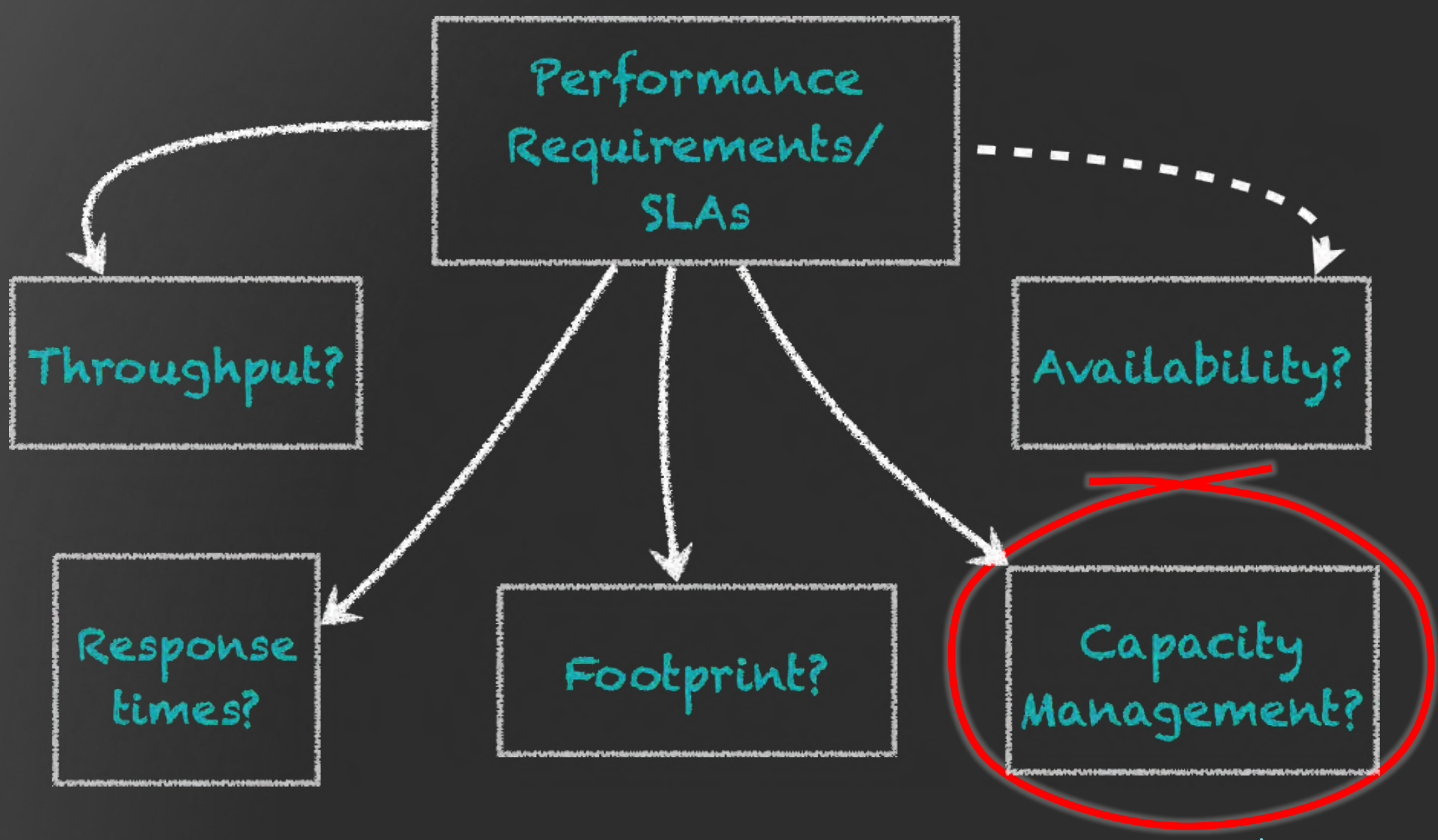

©2016 CodeKaram

## Capacity Management

- What is the expected load?
- What happens if one system gets loaded more than others? (load balancer issue)
- •How is it measured?

## Capacity Management

- What's the max load that a system and all systems can tolerate?
- How long?
- What metrics are being captured?

## Performance Analysis

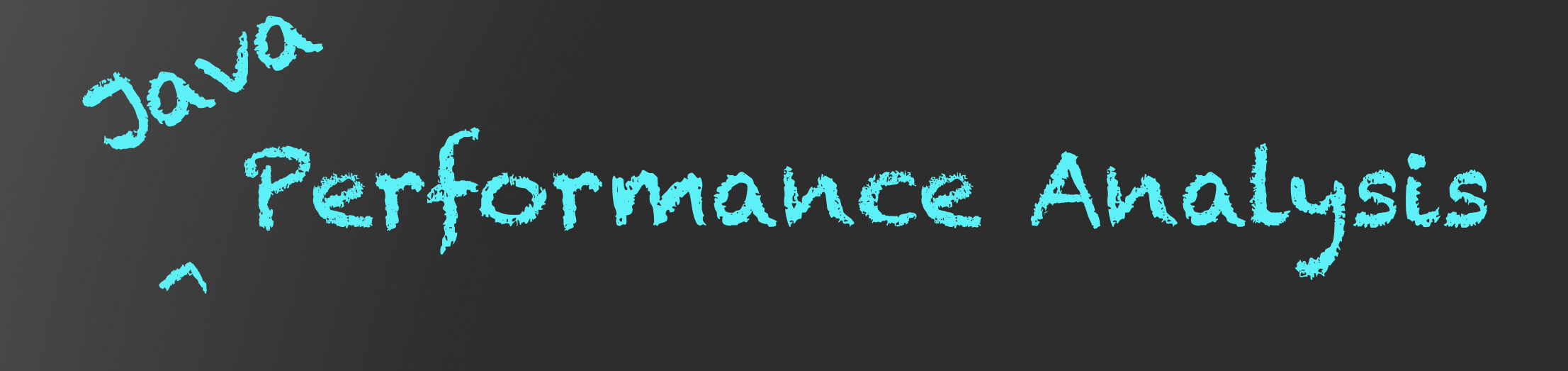

#### Performance Analysis

- Analyze what factors enable the end-user experience to meet or exceed the promised QoS
- Track your SLAs!

#### Java Application Stack

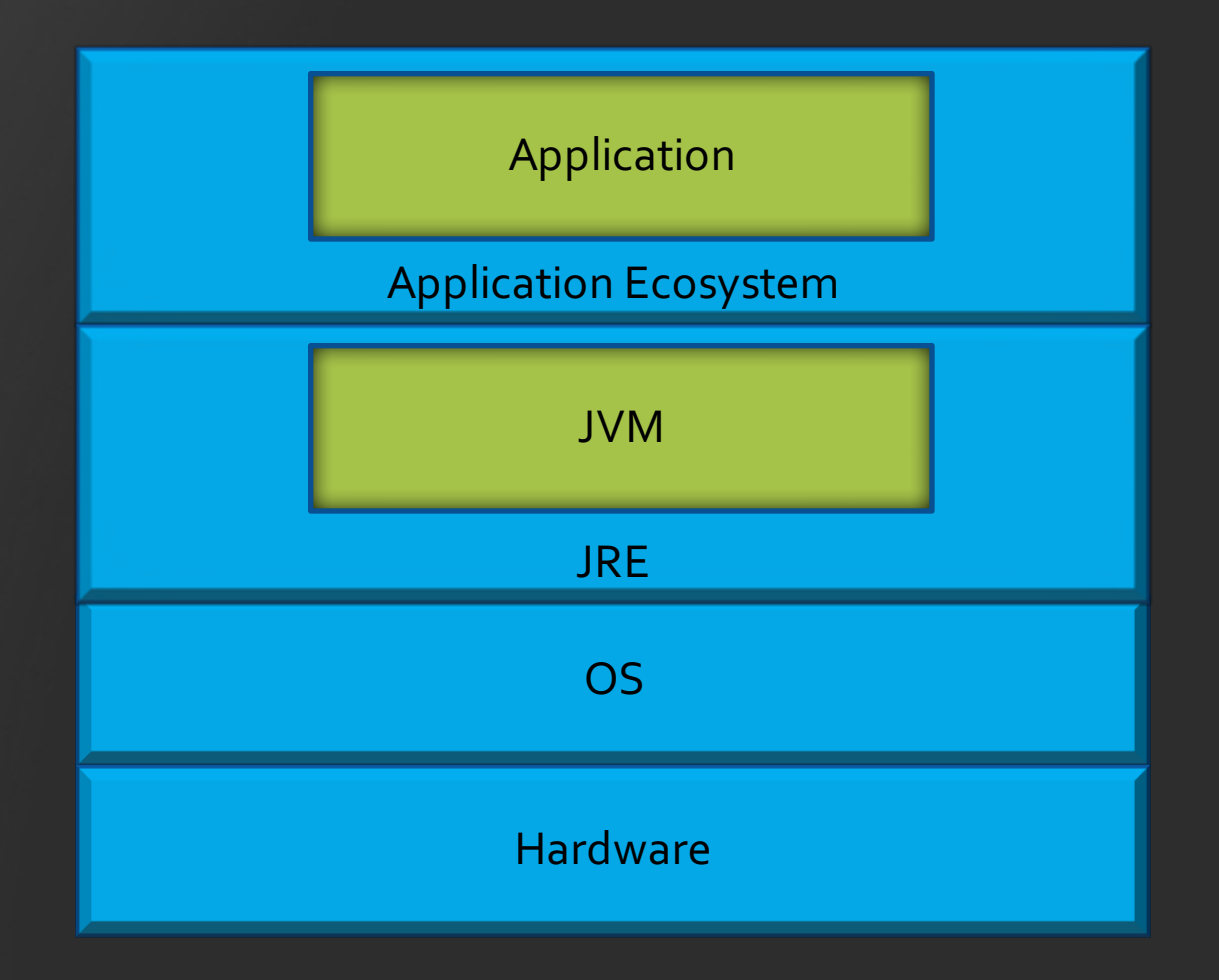

### Application Performance Analysis

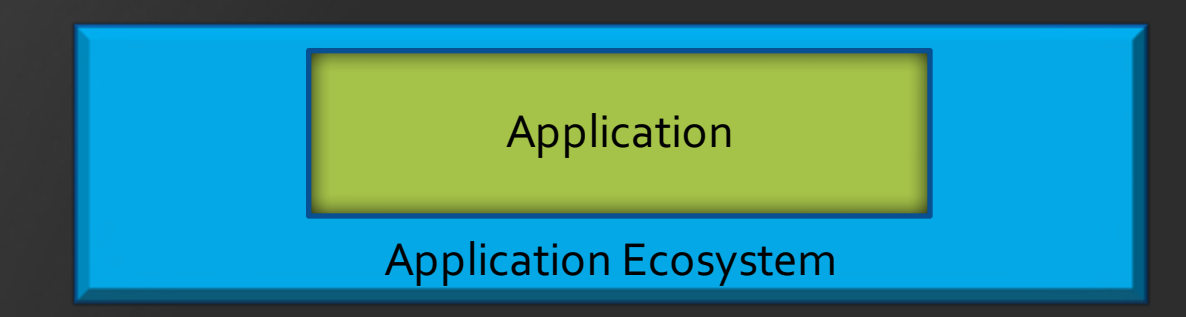

- Application services
- Application server
- Database
- Any other services in the ecosystem?

#### JVM + Runtime Performance Analysis

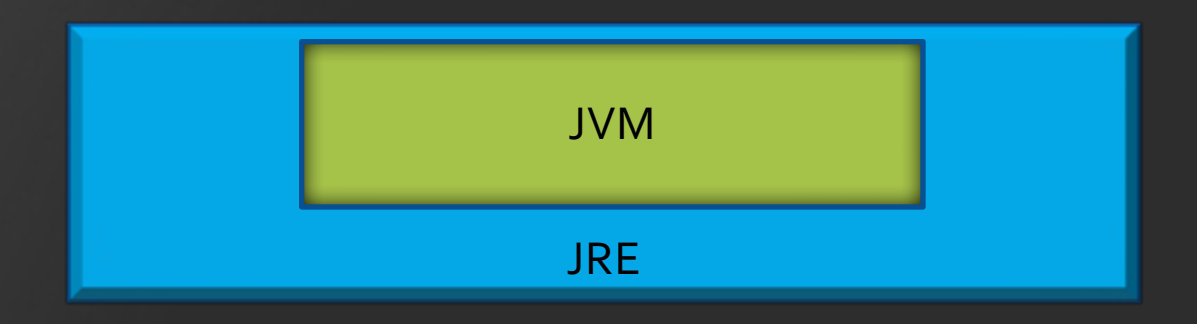

- Classloading stats
- JIT Compilation stats
- Garbage Collection stats
- Threads stats

#### OS Performance Analysis

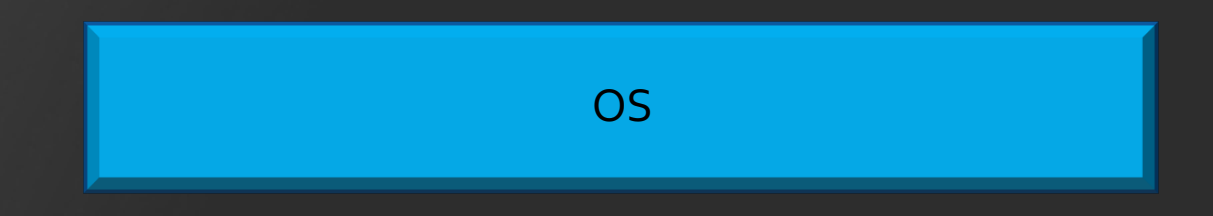

- System/ Kernel stats
- Lock stats
- Threads stats

#### Hardware Performance Analysis

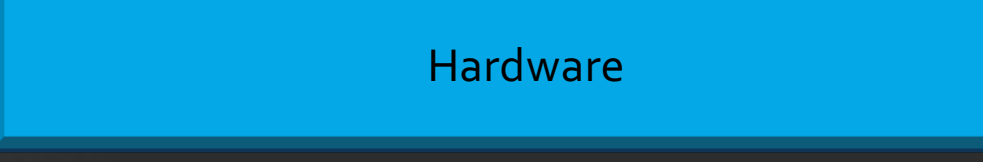

- Memory bandwidth/ traffic/ consumption
- CPU/ core utilization
- CPU cache efficiency/ utilization/ levels
- Architectural specific?
- IO Stats

#### What are You Trying to Achieve?

Improve application?

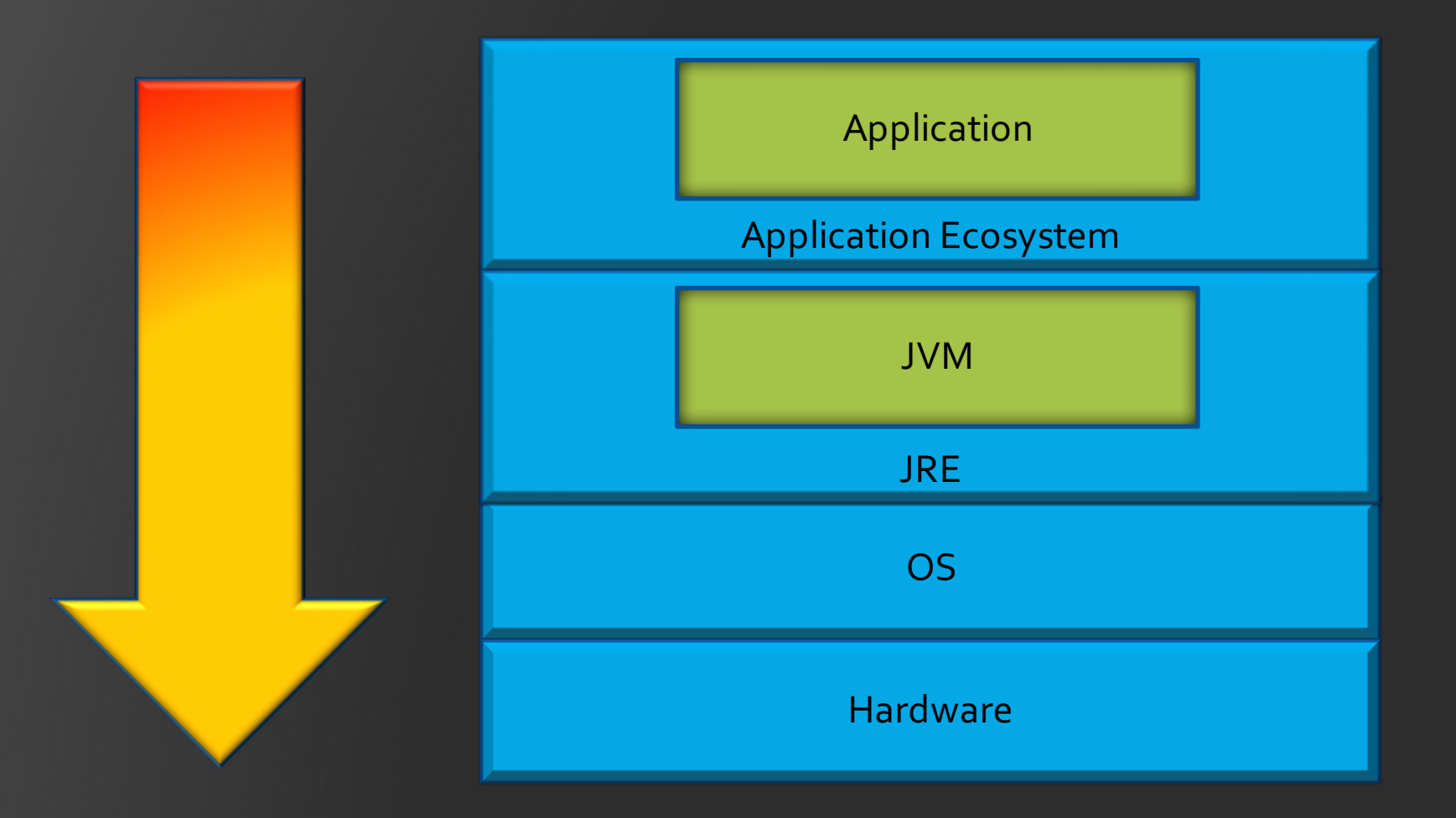

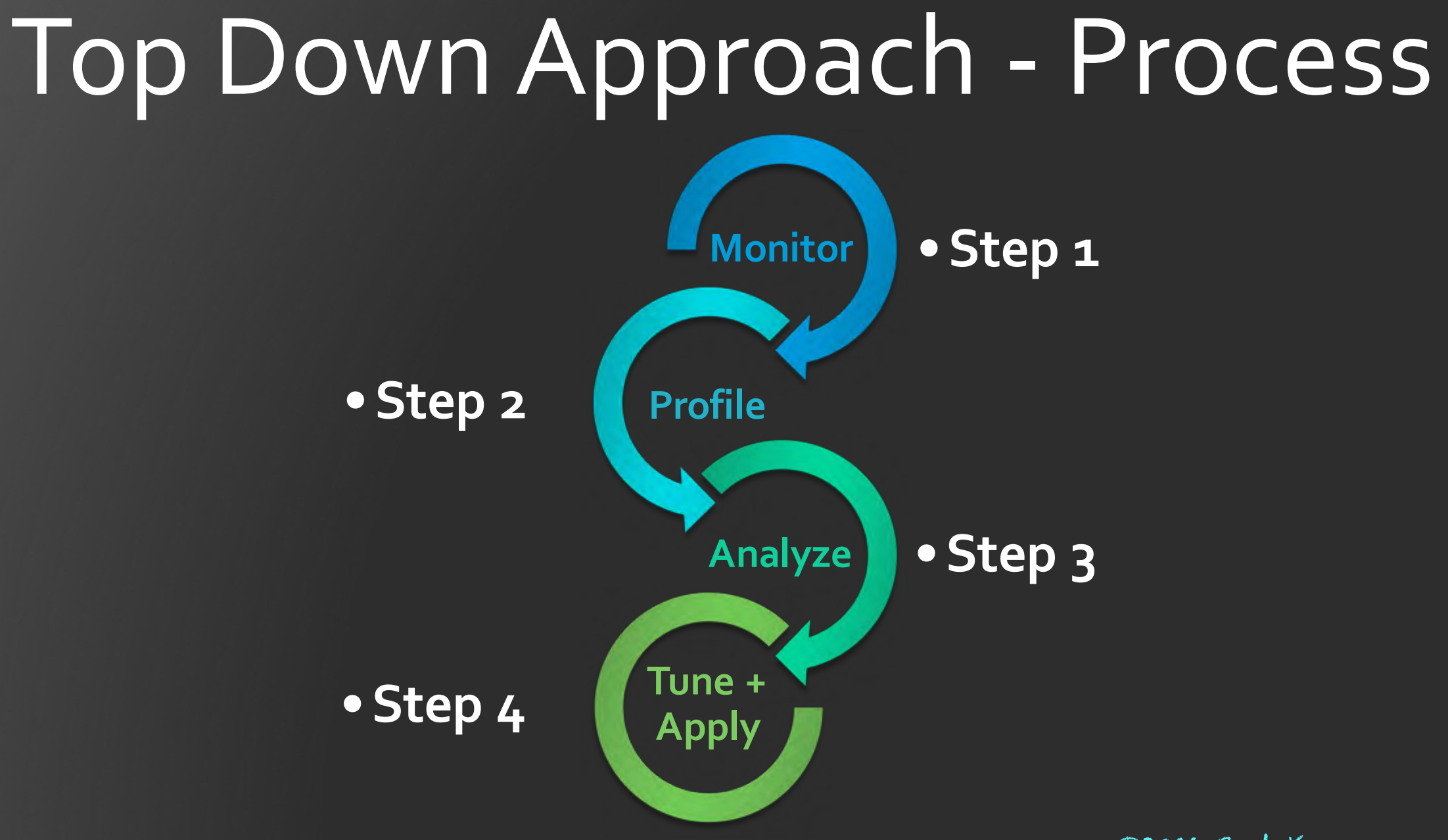

34 ©2016 CodeKaram

#### What are You Trying to Achieve?

Improve the platform?

#### Bottom-Up Approach

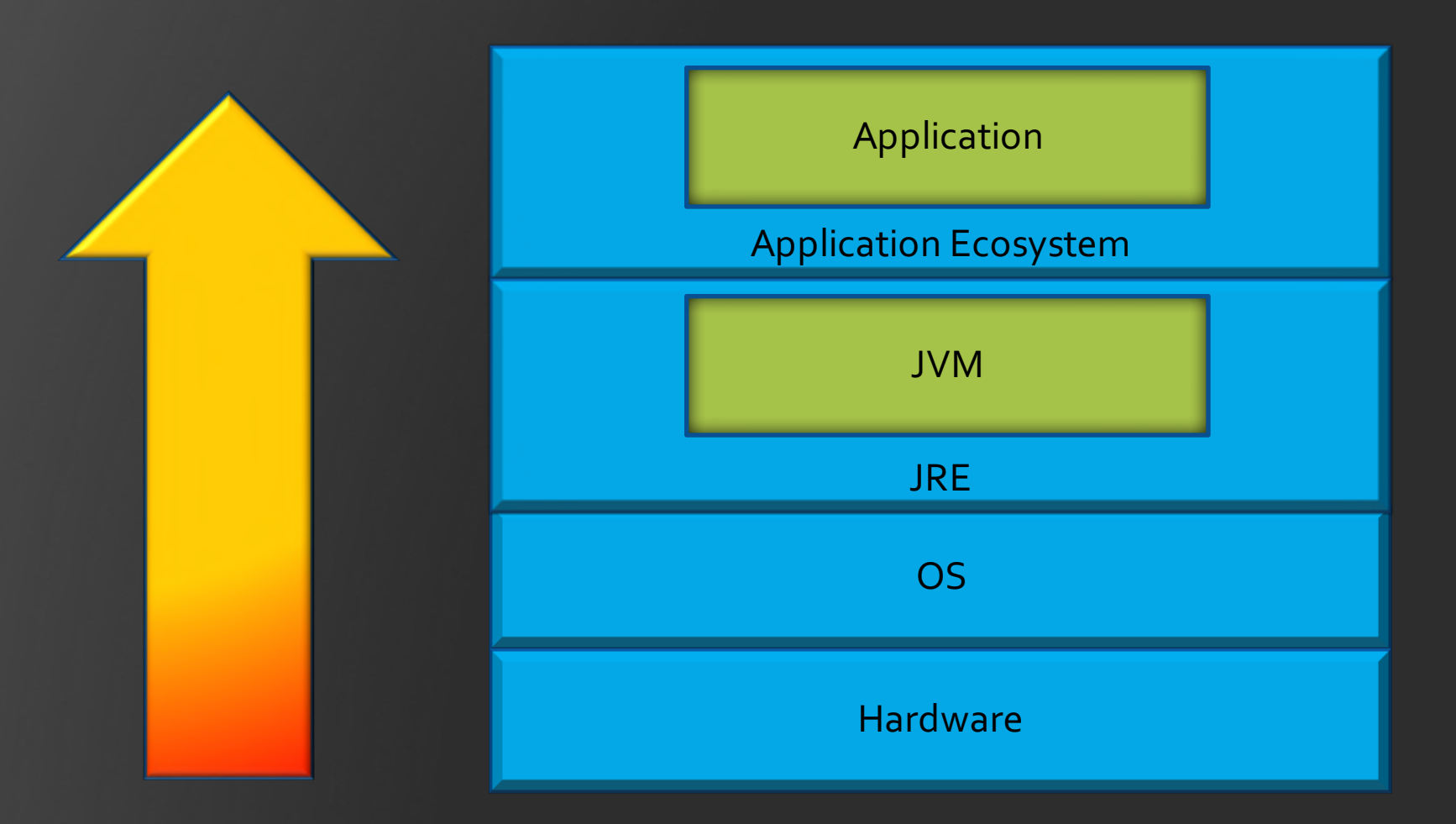

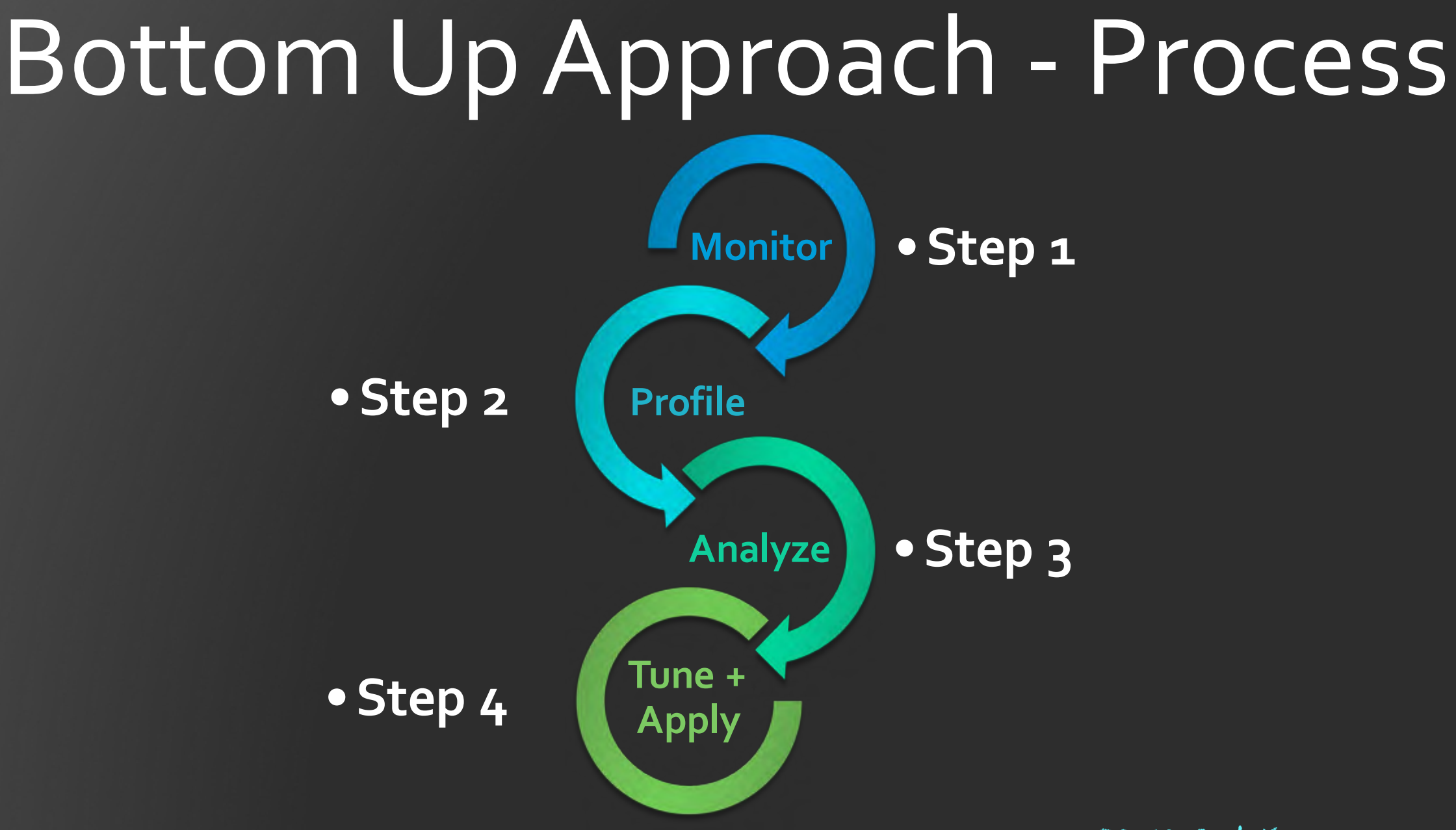

#### 37 ©2016 CodeKaram

#### I HAVE the power!! ... to modify the code

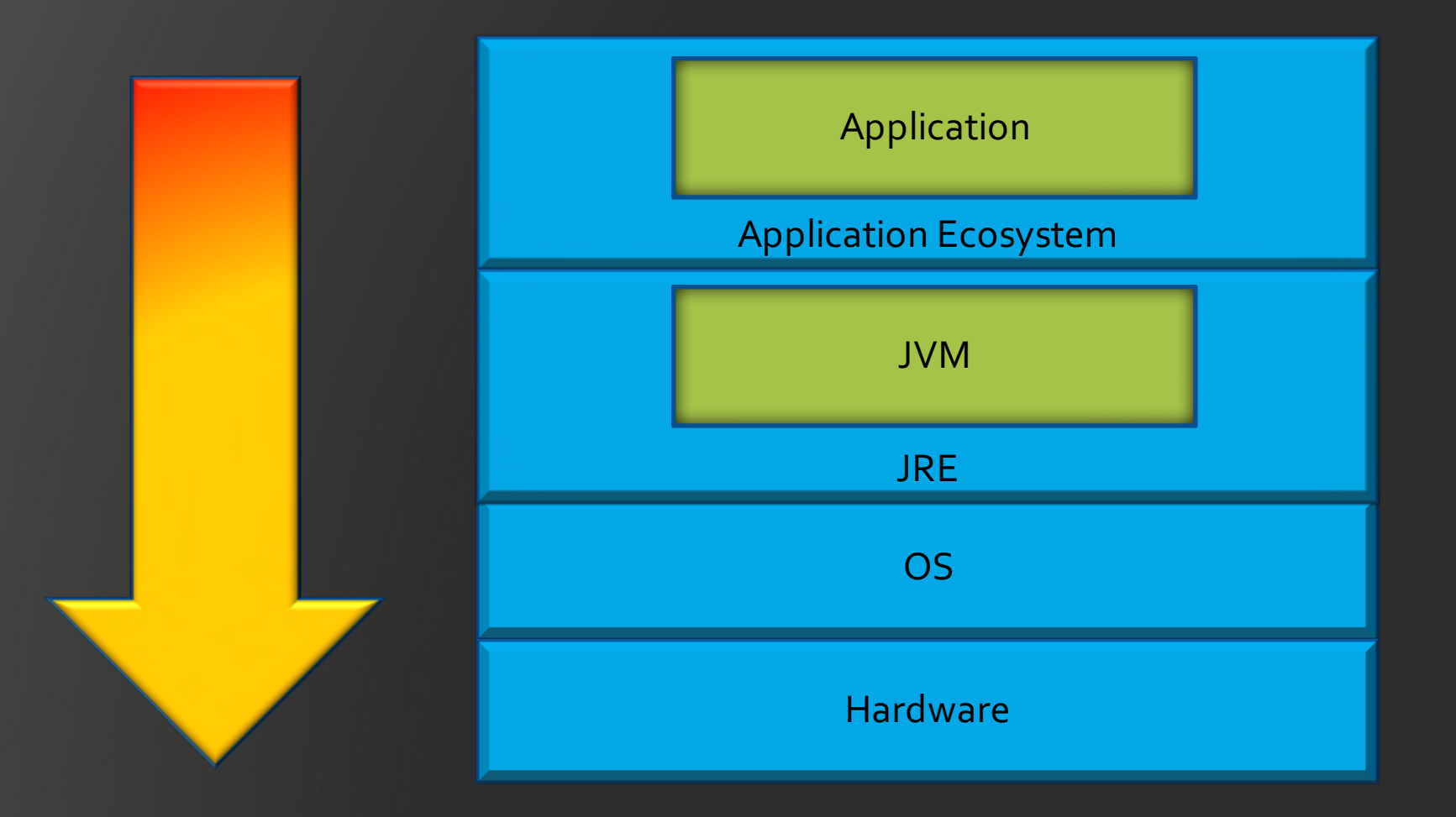

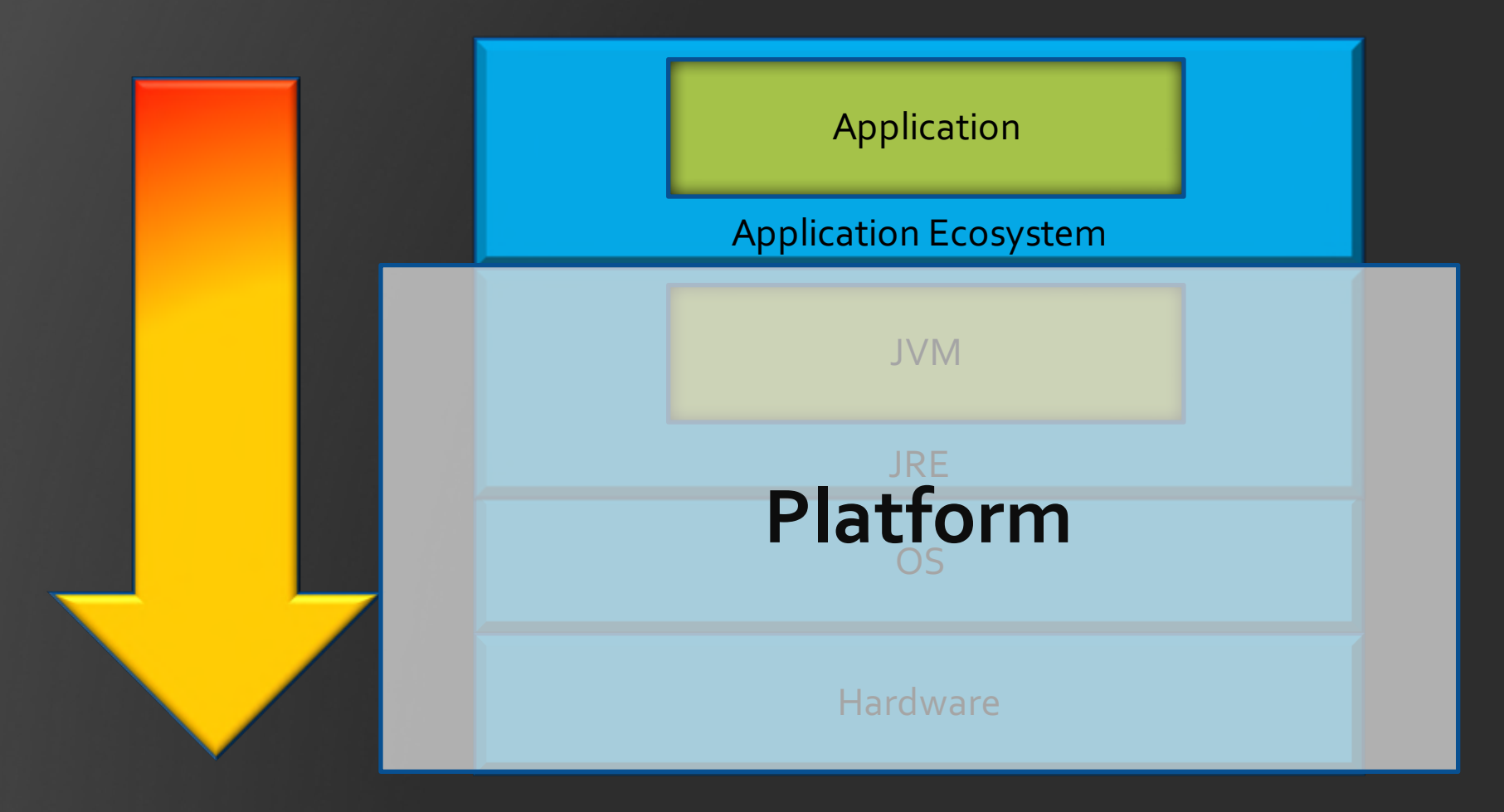

41 ©2016 CodeKaram

#### Monitor and plot SUT (System Under Test) statistics

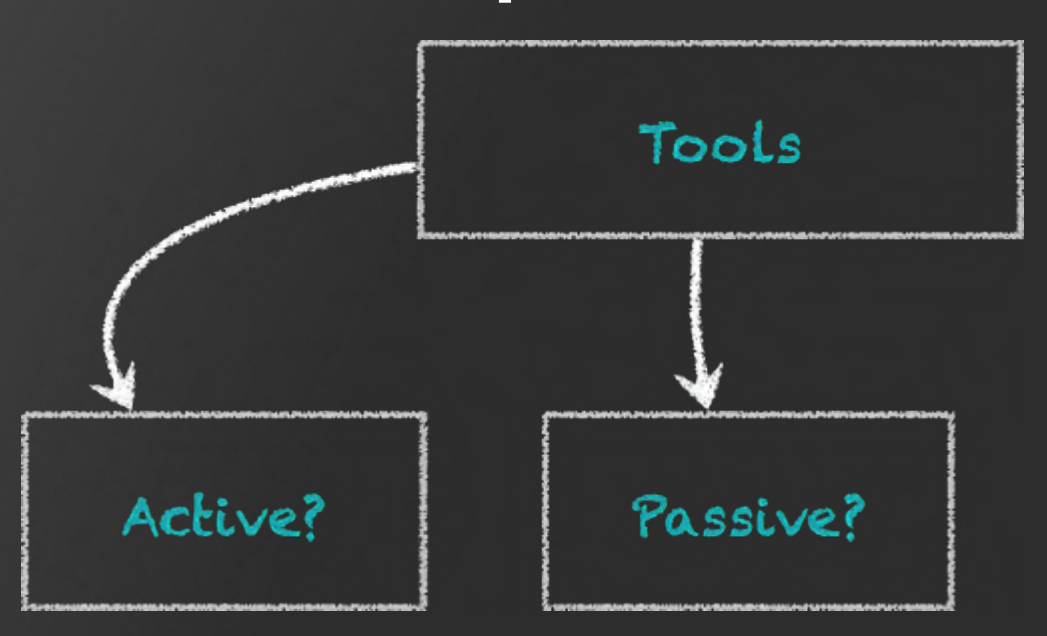

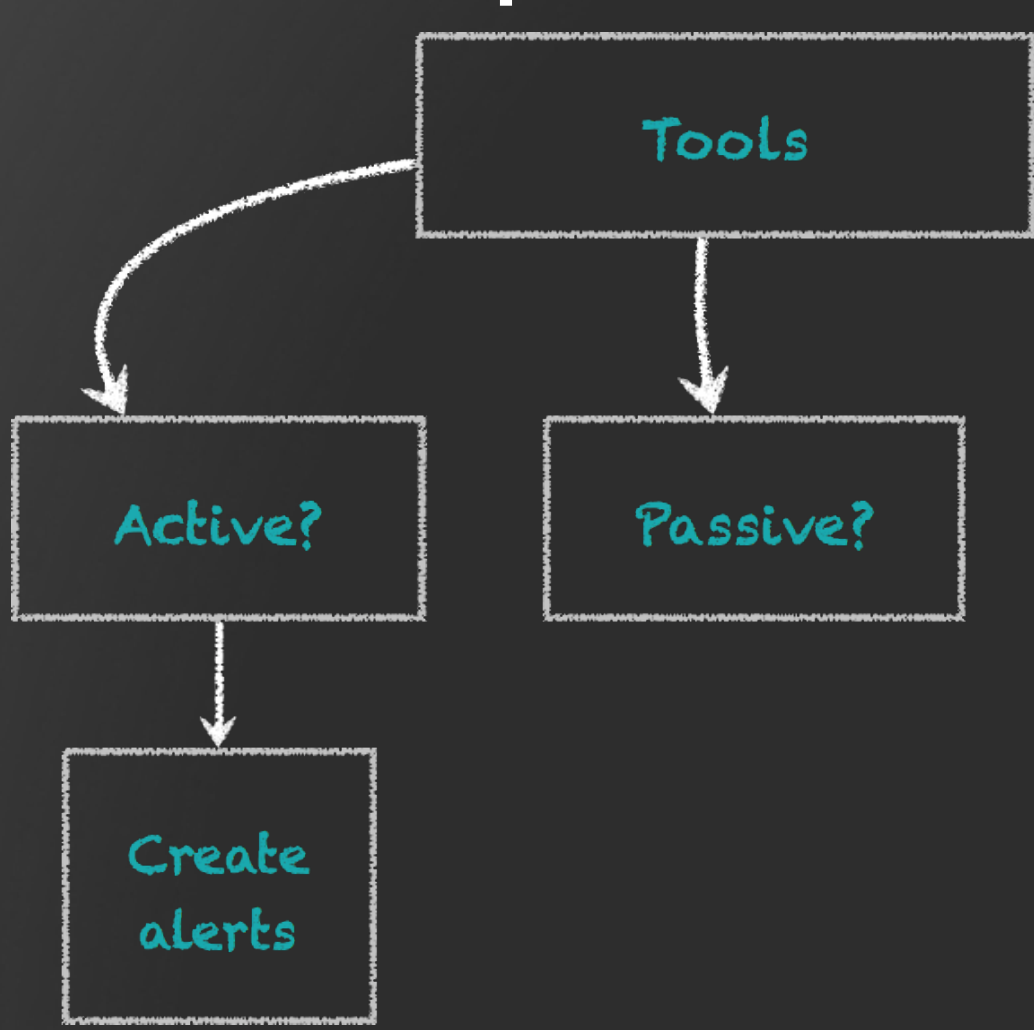

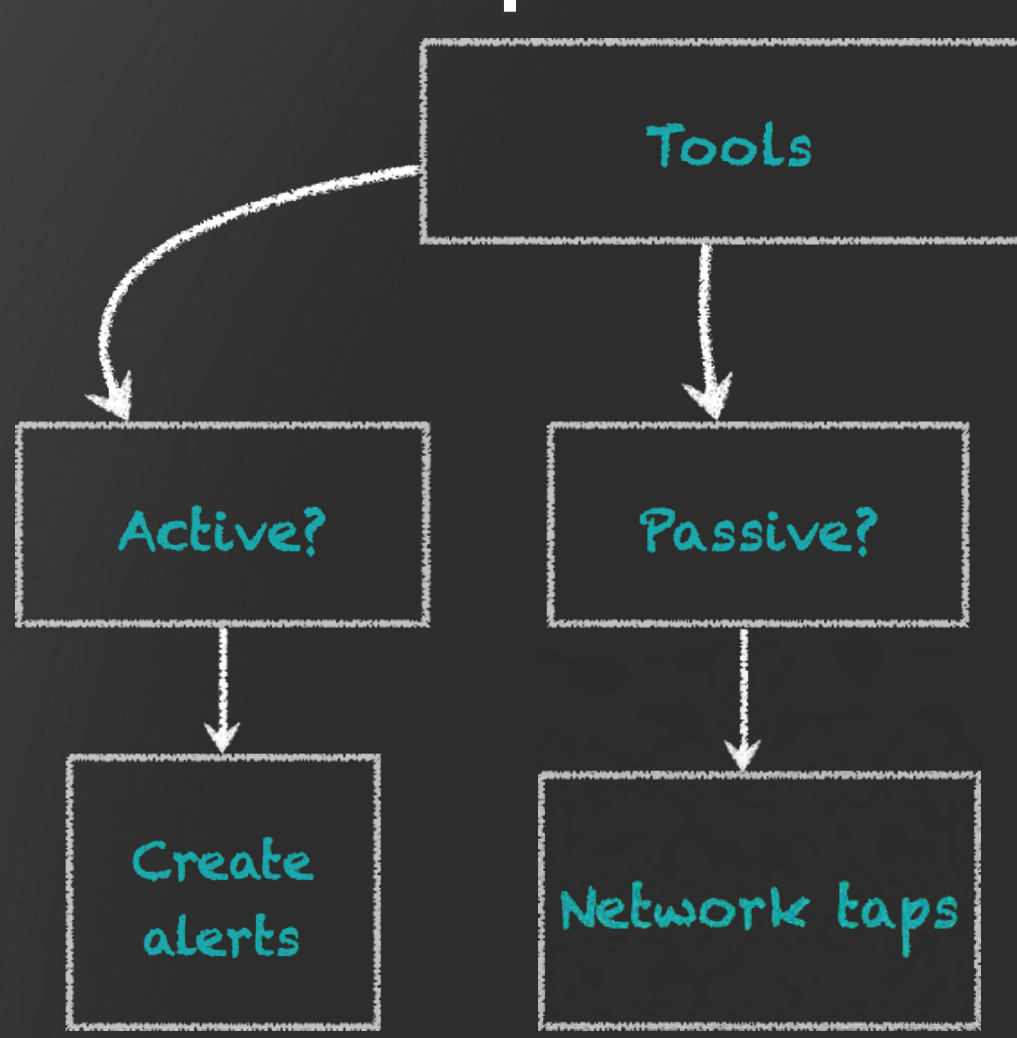

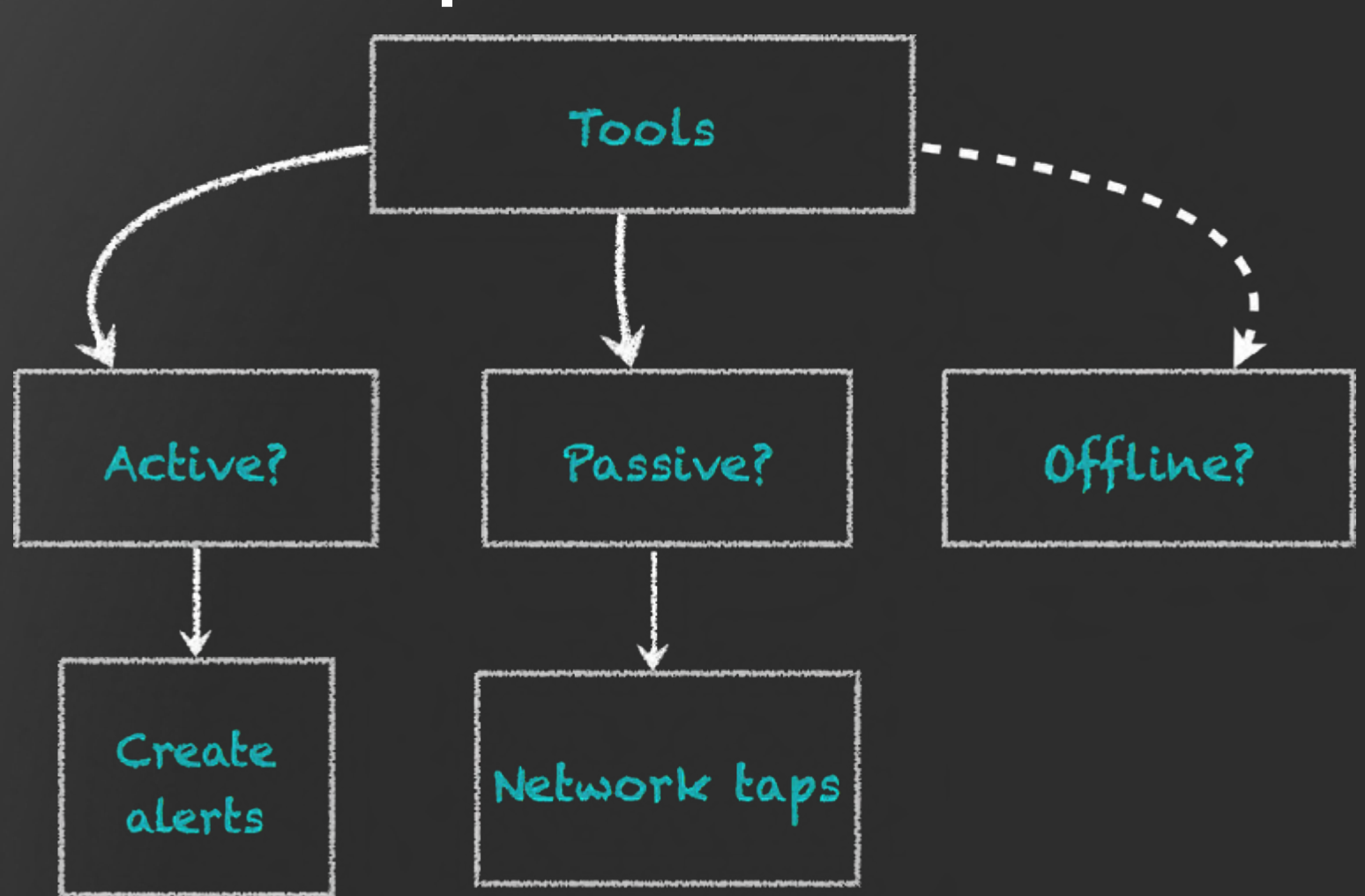

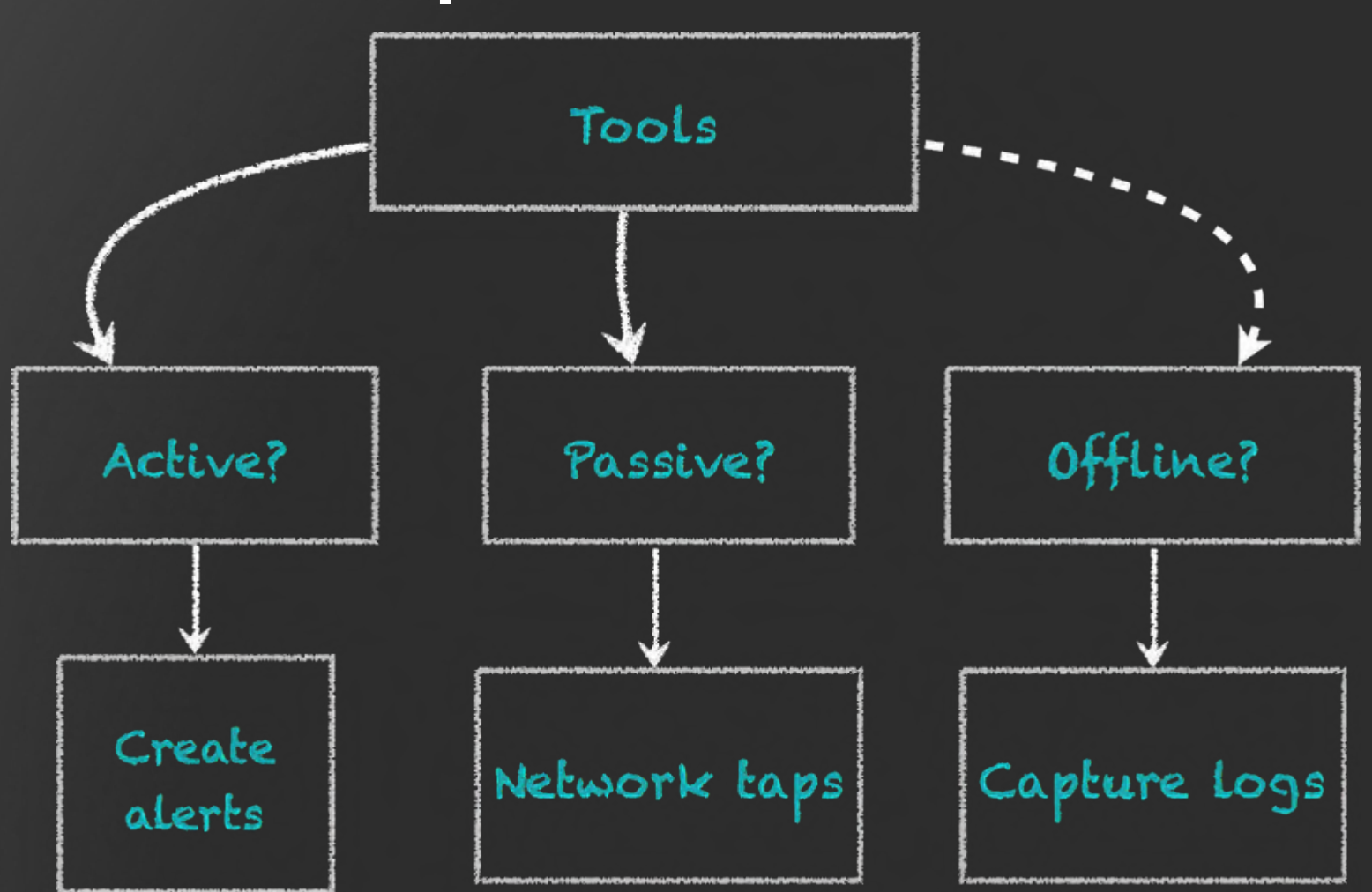

• Tools?

- VisualVM, Java Flight Recorder
- PrintCompilation, PrintGCDetails (+PrintGCDateStamps), jmap –

clstats, jcmd GC.class\_stats

• Tools?

• Linux – mpstat, sysstat – iostat,pidstat…, prstat, vmstat, dash, CPU-Z, cacti …

• Windows – Performance Monitor, Task Manager, Resource Monitor, CPU-Z, cacti ...

### Step 2+3: Profile + Analyze

- You have all the data that you need!
- Identify areas of improvement
- Profile those potential hotspots
- Analyze those hotspots

### Step 2+3: Profile + Analyze

• Tools? (Free/Open source/GPL/BSD)

• Oracle Solaris Studio Performance Analyzer, perf tools, PAPI, Code XL, Dtrace, Oprofile, gprof, LTT (linux trace toolkit)

• Java Application – VisualVM, Netbeans profiler, jconsole …

#### Step 4: Tune

- Tune the JVM/GC select the right heap, the right GC algorithm
	- Age objects appropriately
	- Promote only long-lived objects
	- GC worker threads per VM (for stop-the-world GC events)
	- GC concurrent worker threads per VM

#### Step 4: Tune

- Tune the JVM/GC select the right heap, the right GC algorithm
	- See if compressed oops can be helpful
	- Larger heaps may need AlwaysPretouch to be enabled and also UseLargePages of appropriate size

#### Step 4: Tune

- Tune your code to meet or exceed your SLAs
	- Appropriate ramp-ups and ramp-downs
	- Object age and retention strategies
		- Understand what forms your LDS (live data set)
	- Confirm you are measuring the right thing!  $\odot$

# Bottom-Up Approach

#### **Bottom Up Approach**

#### I NEED the power!! ... to stress the platform

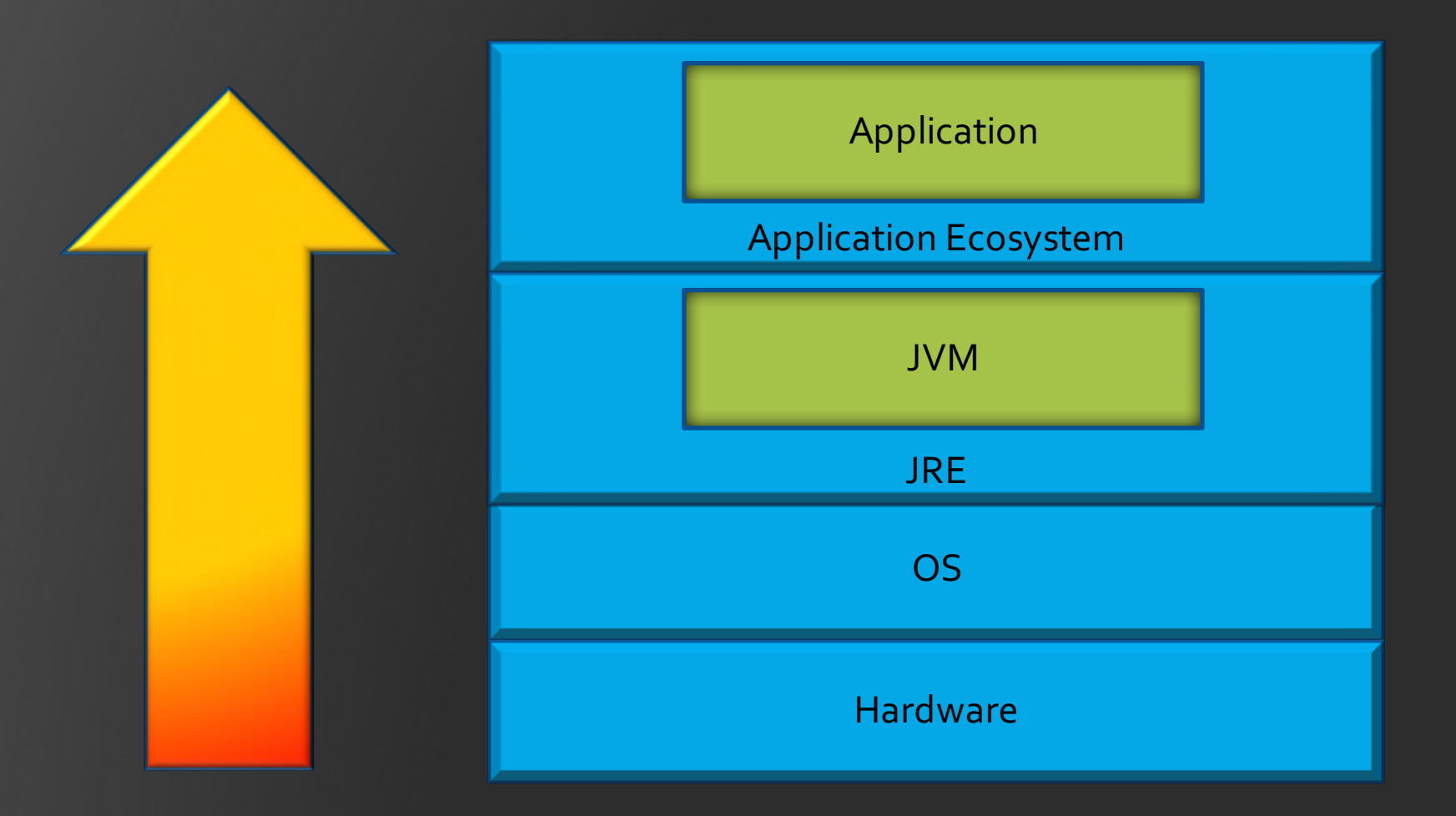

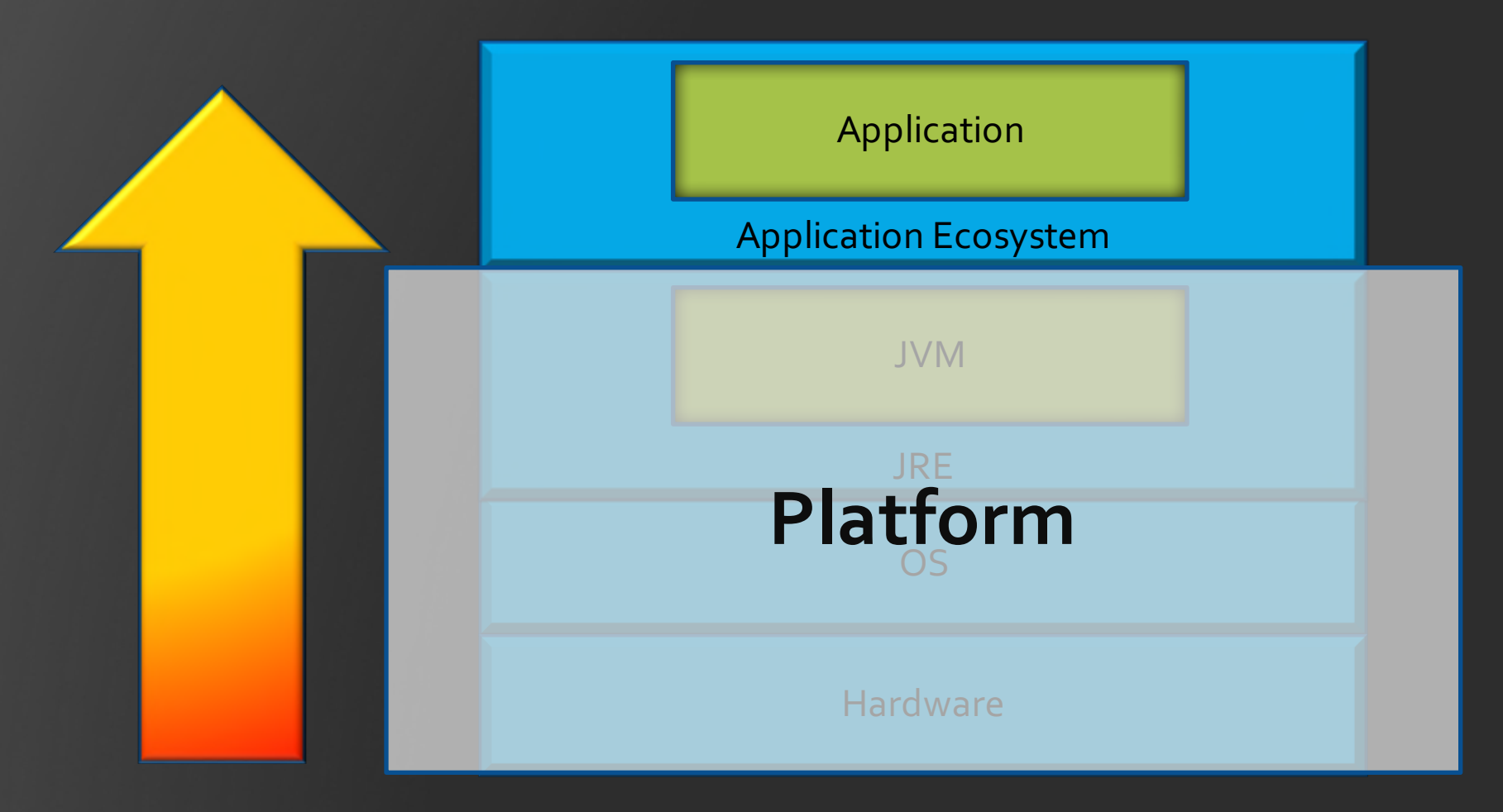

#### Where to Start?

- Know what you are stressing
- •Get/ write the appropriate workload/ application
- •Get/write the appropriate tools

#### CPU –

Gather performance counter information for your CPU stats, core stats, cache hits, misses and levels, branch predictions, pipeline information, order-ofexecution, load-store unit load and queues, etc

Memory – Gather performance counter information for memory utilization, memory bandwidth, read-write stats, max read bandwidth, max write bandwidth, max cross traffic bandwidth, architectural related considerations, max capacity, etc

#### JVM / GC– Gather information related to the change – e.g. new GC!

Gather information on different GC phases, parallel work queues and work performance, concurrent work and pressure, internal queues and buffers, any GC work that's staged?, etc

#### JVM / GC– Gather information related to the change – e.g. new GC!

Gather information on different GC phases, parallel work queues and work performance, concurrent work and pressure, internal queues and buffers, any GC work that's staged?, etc

### Where to Next?

• Know what you are stressing

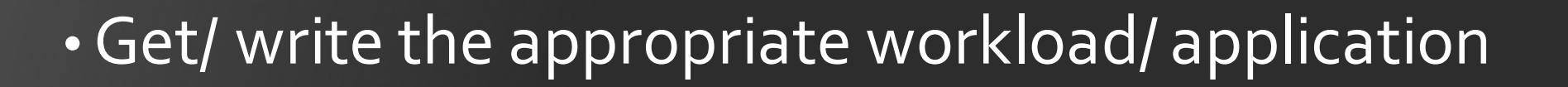

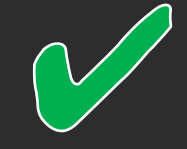

•Get/write the appropriate tools

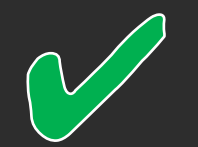

## Let's have some fun!

## Further Reading

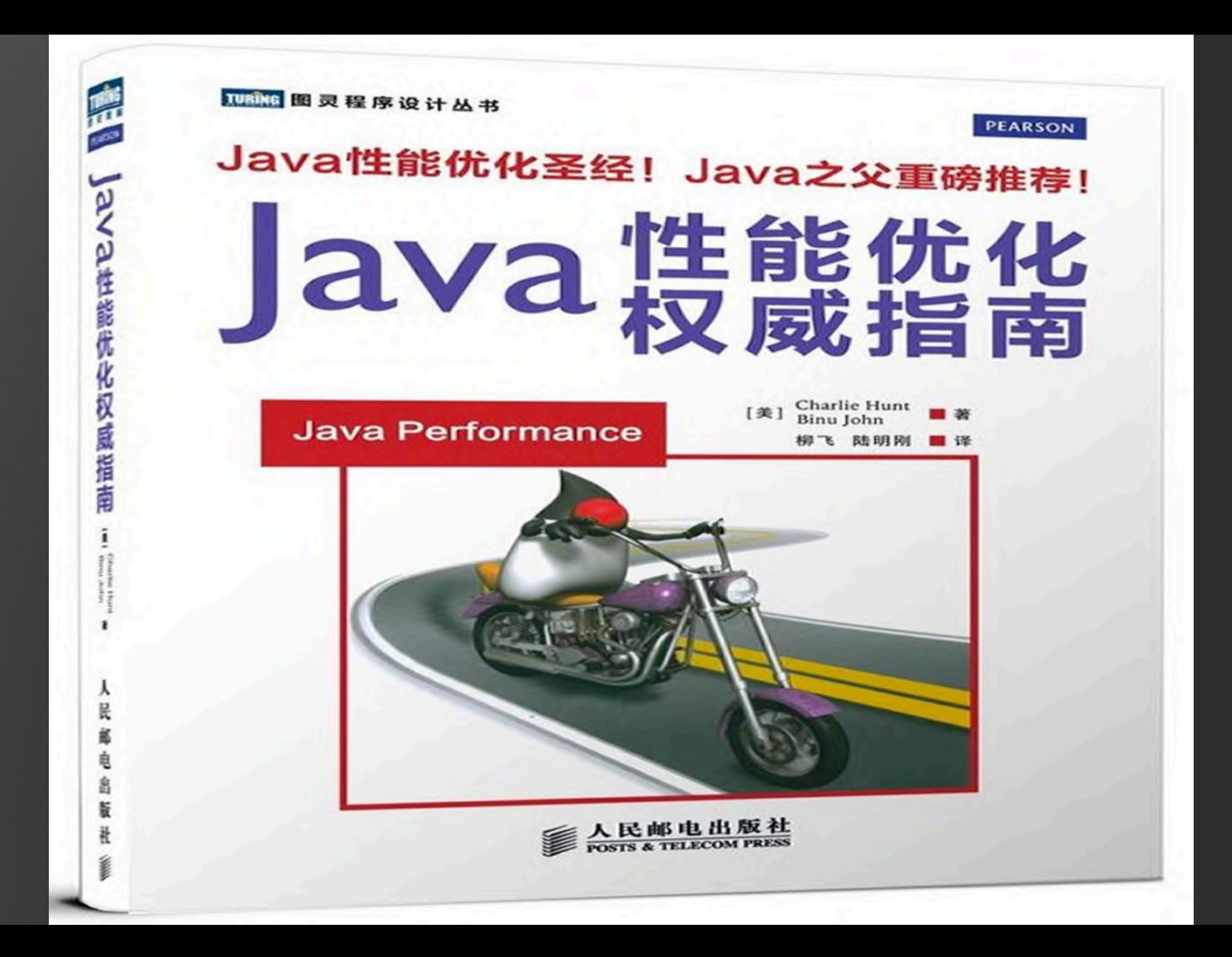

www.codekaram.com www.slideshare.net/monicabeckwith